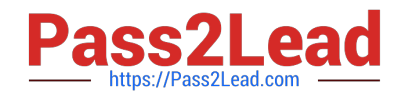

# **JN0-533Q&As**

FWV, Specialist (JNCIS-FWV)

# **Pass Juniper JN0-533 Exam with 100% Guarantee**

Free Download Real Questions & Answers **PDF** and **VCE** file from:

**https://www.pass2lead.com/jn0-533.html**

100% Passing Guarantee 100% Money Back Assurance

Following Questions and Answers are all new published by Juniper Official Exam Center

**C** Instant Download After Purchase

- **83 100% Money Back Guarantee**
- 365 Days Free Update
- 800,000+ Satisfied Customers  $\epsilon$  of

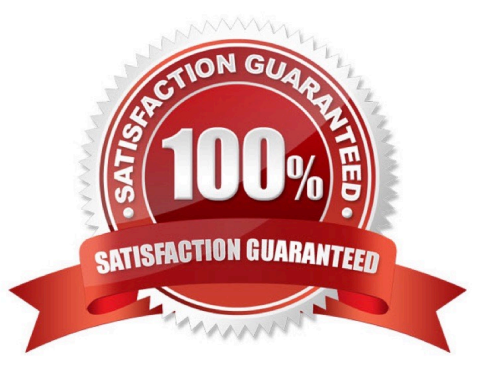

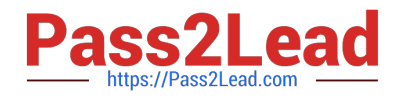

#### **QUESTION 1**

A routing table contains an IBGP route for 192.168.0.0/24, a RIP route for 192.168.0.0/23, an OSPF route for 192.168.0.0/22, and a static route for 192.168.0.0/16. When the router receives traffic destined for 192.168.0.1, which route will the router use?

- A. the IBGP route
- B. the OSPF route
- C. the RIP route
- D. the static route

Correct Answer: A

#### **QUESTION 2**

Referring to the exhibit, both clustered devices are in a master state. What is the cause of this situation?

NSPROD1(M)-> get nsrp ha-link total\_ha\_port = 2 probe on ha-link is disabled unused channel: ethernet8 (ifnum: 11) maC. 0010db1d1e8b statE. down unused channel: ethernet7 (ifnum: 10) maC. 0010db1d1e8a statE. down ha control link not available ha data link not available ha secondary path link not available

A. The cluster is not configured for NSRP.

- B. The cluster is in the process of failing over from the primary node to the secondary node.
- C. Probes on the HA links have been disabled, causing the HA links to go down.
- D. The control and the data link is down.

Correct Answer: D

## **QUESTION 3**

You want to know the username and IP address of users who logged in to the WebUI. In which log would you find this information?

- A. admin log
- B. event log
- C. traffic log
- D. self log

Correct Answer: B

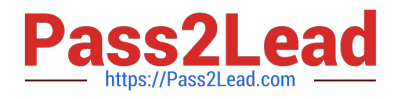

# **QUESTION 4**

When using NSRP, which command will insure uninterrupted communications for VPNs using certificates for authentication?

A. set hostname

B. set NSRP clustername

C. set NSRP cluster name

D. set NSRP cluster hostname

Correct Answer: C

## **QUESTION 5**

You have lost the admin user password for your NetScreen device. No other user accounts are configured on the device. How would you access the CLI?

A. Log in on the console using the secret name "recovery" and password "netscreen".

B. Send a break to the console during the boot process and modify the configuration registers.

C. Log in on the console using the serial number as the username and password.

D. Log in on the console using the secret name "recovery" and the serial number as the password.

Correct Answer: C

[Latest JN0-533 Dumps](https://www.pass2lead.com/jn0-533.html) [JN0-533 Practice Test](https://www.pass2lead.com/jn0-533.html) [JN0-533 Exam Questions](https://www.pass2lead.com/jn0-533.html)